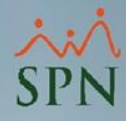

**1**

## **Parámetro**

## **"Correo\_Personal\_Cuando\_Corporativo\_Sea\_Nulo"**

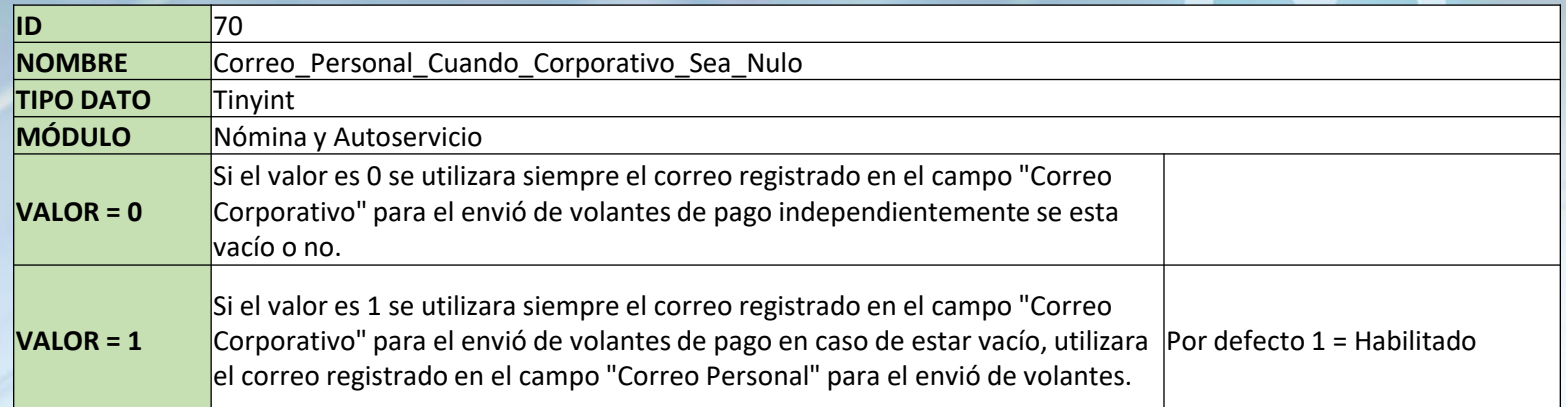

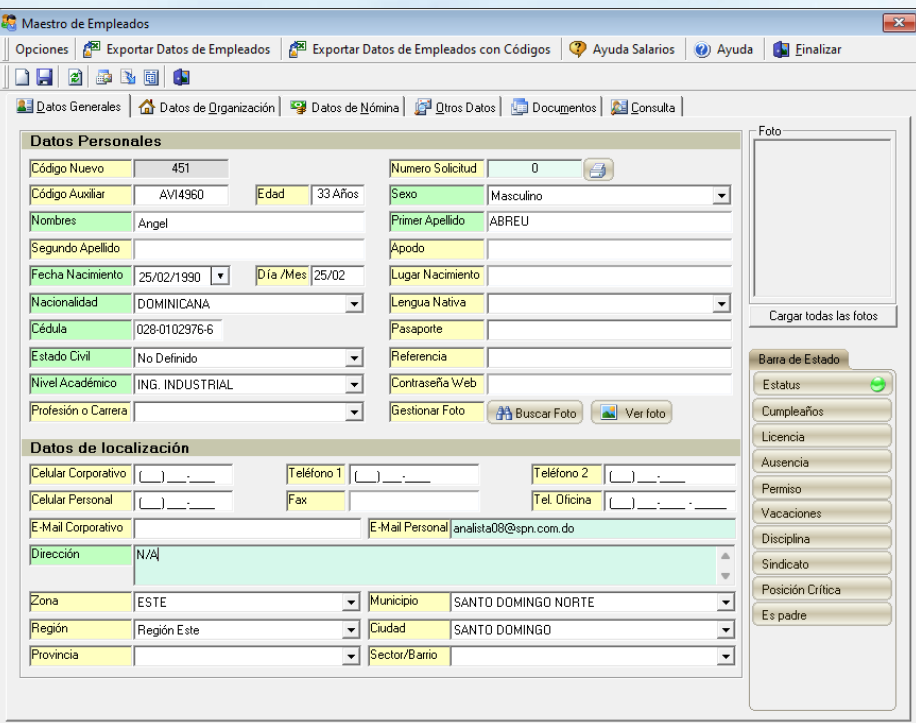